## **ESTADO DE SANTA CATARINA** FUNDO MUNICIPAL DE SAUDE DE QUILOMBO

Relação dos Contratos

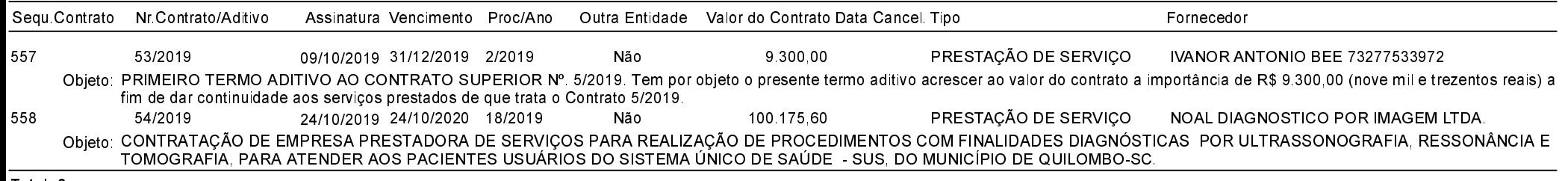

Total: 2